### ОБРАЗОВАТЕЛЬНОЕ УЧРЕЖДЕНИЕ ФОНД «ПЕДАГОГИЧЕСКИЙ УНИВЕРСИТЕТ «ПЕРВОЕ СЕНТЯБРЯ»

«УТВЕРЖДАЮ» Президент Образовательного учреждения Фонд «Педагогический университет "Первое сентября"»  $C - C$ **ДЕЛАГОСКОЛОВЕЙЧИК А.С. PULL** .<br>Университет Первое сентября COL HAJO . OZIZ MOCKBA

**Программа** 

**дополнительного профессионального образования**

**Mathcad и Python в школьных курсах математики, физики и информатики**

# **Автор: Кирьянов Дмитрий Викторович**

кандидат физ.-мат. наук, преподаватель курса высшей математики в НИУ ВШЭ и математики в 10-11 классах частной школы «Старая школа», автор книг и онлайн-курсов по математике и информационным технологиям; основатель сервиса «Курсопоиск.ру»

> **Москва 2022**

# **Раздел 1. ХАРАКТЕРИСТИКА ПРОГРАММЫ.**

**Основная цель:** знакомство педагогов с возможностями применения инструментов Mathcad и Python в школьных уроках математики, физики и информатики

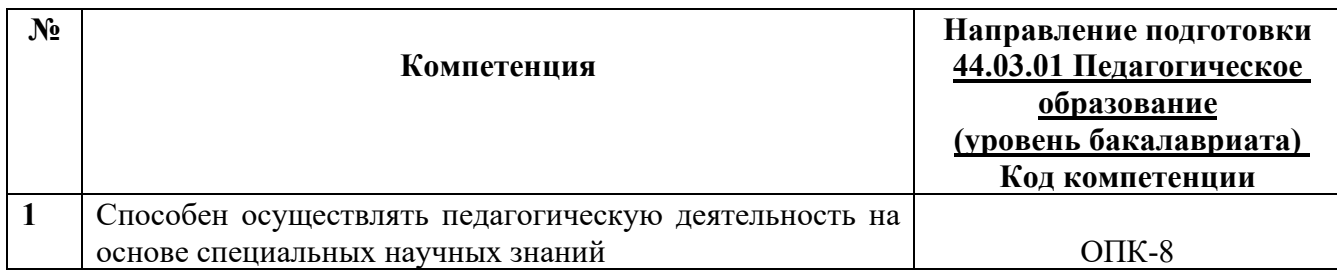

# **1.1. Планируемые результаты обучения**

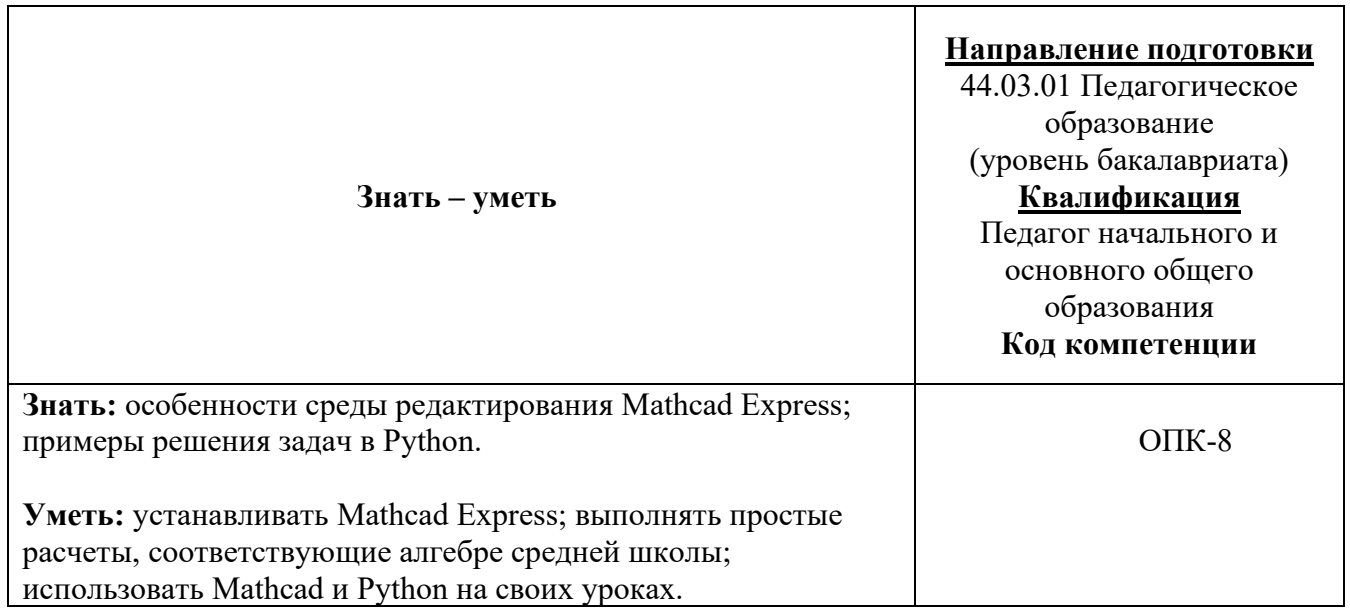

**1.2 Категория обучающихся:** уровень образования ВО, направление подготовки – «Педагогическое образование».

**1.3. Программа реализуется** с применением дистанционных образовательных технологий.

**1.4. Срок освоения программы:** 6 ч.

**Режим занятий –** 6 ч. в неделю.

# **Раздел 2. СОДЕРЖАНИЕ ПРОГРАММЫ**

## **2.1. Учебно-тематический план программы направления дополнительного профессионального образования.**

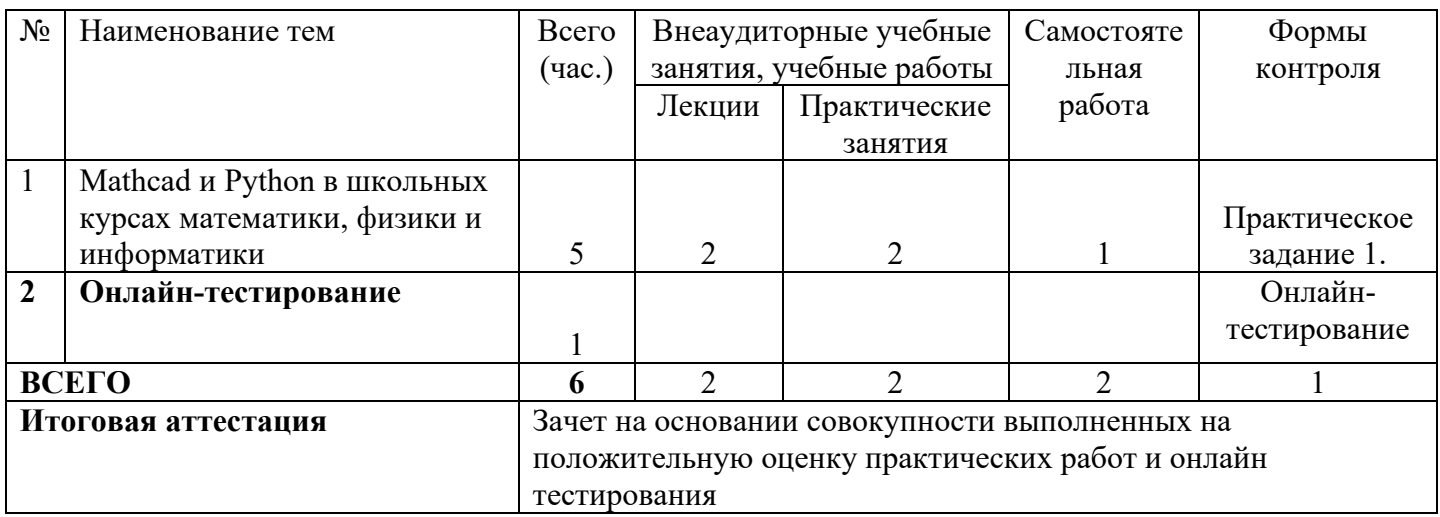

#### **2.2. Учебная программа**

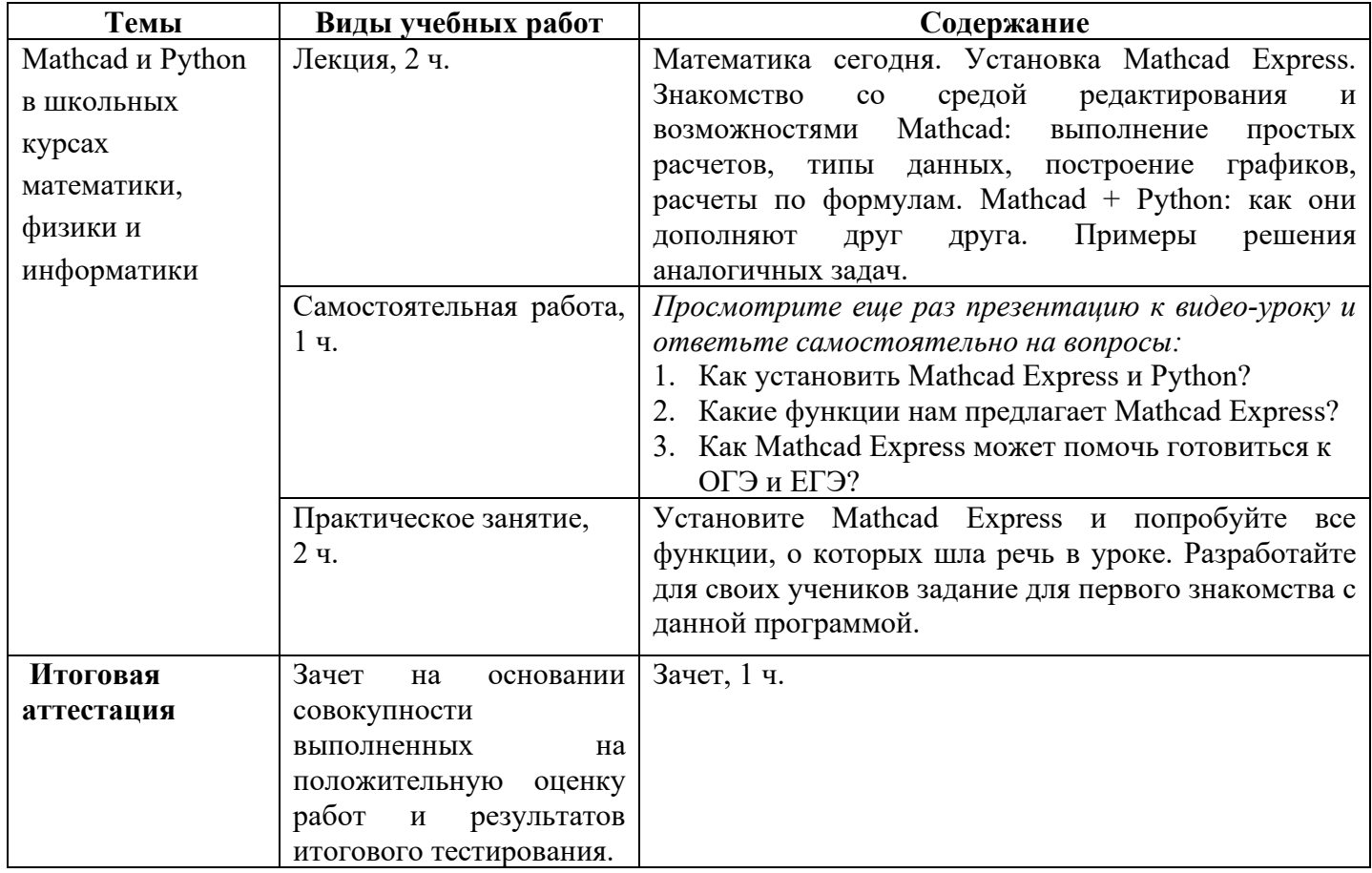

### **Раздел 3. Формы аттестации и оценочные материалы.**

Формы текущего контроля: выполнение практических заданий, онлайн тестирование по темам образовательной программы.

Текущий контроль включает в себя выполнение практических заданий и онлайн тестирование по темам образовательной программы.

*Требования к практическим занятиям.* 

Выполнение практических заданий оценивается положительно при условии их выполнения на основе заданных алгоритмов и использования рабочих учебных материалов, которые были предложены обучающимся.

Ответы на практические задания оформляются в печатном виде: шрифт: Times New Roman, размер шрифта – 12 pt, положение на странице – по ширине текста, отступы с каждой стороны страницы – 2 см., междустрочный интервал – 1,15 pt..

Все учебные материалы размещаются на странице курса на сайте Университета. Слушатель получает результат проверки работ на странице курса в разделе «Обучение».

Взаимодействие слушателей с администрацией и преподавателями Университета осуществляется через Личный кабинет. Здесь можно задать вопросы и узнать результаты оценивания выполнения практических заданий.

*Примеры тестовых вопросов*

- 1. Что такое Mathcad?
	- Школа дистанционного обучения, предлагающая большой выбор курсов по различным техническим направлениям
	- Многофункциональная интерактивная вычислительная система для решения разнообразных математических задач и документирования результатов работы
	- Программа, предназначенная для работы с электронными таблицами, которая позволяет хранить, организовывать и анализировать информацию.
- 2. Кем был задуман и первоначально написан Mathcad?
	- Алленом Раздовом из Массачусетского технологического института
	- Андреем Киселевым, автором знаменитого учебника по алгебре
	- Гвидо ван Россумом, сотрудником голландского института CWI
- 3. Чем отличается Mathcad Express от версии Mathcad Prime?
	- Версия Mathcad Express включает весь набор функций
	- Версия Mathcad Express включает ограниченный набор функций
	- Версией Mathcad Express можно пользоваться в течение 30 дней
- 4. Какие графики можно строить с помощью Mathcad Express?
	- Графики в полярных координатах
	- Графики в координатах X-Y
	- Контурные графики
	- Все варианты правильные
- 5. Доступны ли в бесплатной версии Mathcad матричные операции?
	- Да, и поэтому это довольно мощный инструмент для решения задач линейной алгебры
	- Нет, матричные операции доступны только в платной версии Mathcad Prime.
- 6. В рамках каких предметов можно использовать Mathcad?
	- На уроках математики
	- На уроках физики
	- На уроках информатики
	- Все ответы правильные
- 7. В качестве чего можно использовать Mathcad на уроках?
	- Для вычислений
	- В качестве редактора
	- В качестве электронной доски
	- Все варианты правильные
- 8. Что такое Python?
	- Язык программирования
	- Программа для математических расчетов
	- Инструмент для оценки работы учеников
- 9. Как называется авторский ресурс автора, который представляет собой библиотеку, позволяющую быстро находить нужный контент (статьи, видеоролики и расчеты)?
	- Mathcad.space
	- Nerepetitor
	- Курсопоиск

### *Критерии оценивания результатов тестирования.*

Для успешной сдачи тестирования необходимо набрать не менее 66 % по каждому тесту. Если по одному из них тестируемый получил менее 66 %, он имеет право еще раз пройти повторное тестирование по данному тесту.

**Итоговая аттестация** *осуществляется*, в том числе на основании совокупности работ, выполненных на положительную оценку и результатов тестирований.

#### **Оценка: зачтено/ не зачтено.**

Обучающийся считается аттестованным, если: оценка за выполнение практических заданий – зачтено; результат итогового тестирования – 66 и более % выполнения заданий.

# **Раздел 4. Организационно-педагогические условия реализации программы. 4.1. Учебно-методическое и информационное обеспечение программы.**

- 1. Воскобойников, Ю.Е. Основы вычислений и программирования в пакете MathCAD PRIME: Учебное пособие / Ю.Е. Воскобойников и др. - СПб.: Лань, 2016
- 2. Воскобойников, Ю.Е. Основы вычислений и программирования в пакете MathCAD PRIME: Учебное пособие / Ю.Е. Воскобойников, А.Ф. Задорожный. - СПб.: Лань, 2018
- 3. Гулиа, Н.В. Основы вычислений и программирования в пакете MathCAD PRIME: Учебное пособие / Н.В. Гулиа, В.Г. Клоков, С.А. Юрков. - СПб.: Лань, 2016
- 4. Далингер В. А., Симонженков С. Д. Информатика и математика. Решение уравнений и оптимизация в Mathcad и Maple. Учебник и практикум для вузов. М.: Юрайт, 2019
- 5. Доев В.С., Доронин Ф.А. Сборник заданий по теоретической механике на базе Mathcad. Ростов-на-Дону: Феникс, 2010
- 6. Кирьянов Д.В. Самоучитель Mathcad 2001. BHV-Петербург. 2001
- 7. Кудрявцев Е. Mathcad 11. Полное руководство по русской версии. М: ДМК Пресс, 2005
- 8. Основы программирования. Учебник с практикумом / Под ред. Макаровой Н.В.. М.: КноРус, 2017
- 9. Очков В.Ф., Богомолова Е.П., Иванов Д.А. Физико-математические этюды с Mathcad и Интернет, 2016
- 10. Охорзин В.А. Прикладная математика в системе MATHCAD Учебное пособие. 3-е изд. СПб.: Лань, 2009

### **4.2. Материально-технические условия реализации программы.**

- техническое обеспечение: ПК, локальная сеть, выход в Интернет;
- *программное обеспечение: операционная система Microsoft Windows 7,*

*пакет программ Microsoft Office 2010, браузер Google Chrome или Mozilla Firefox.*